Индикация ошибок принтеров Hewlett-Packard LaserJet 1018/1020, 1022

## Индикация ошибок принтеров Hewlett-Packard LaserJet 1018/1020

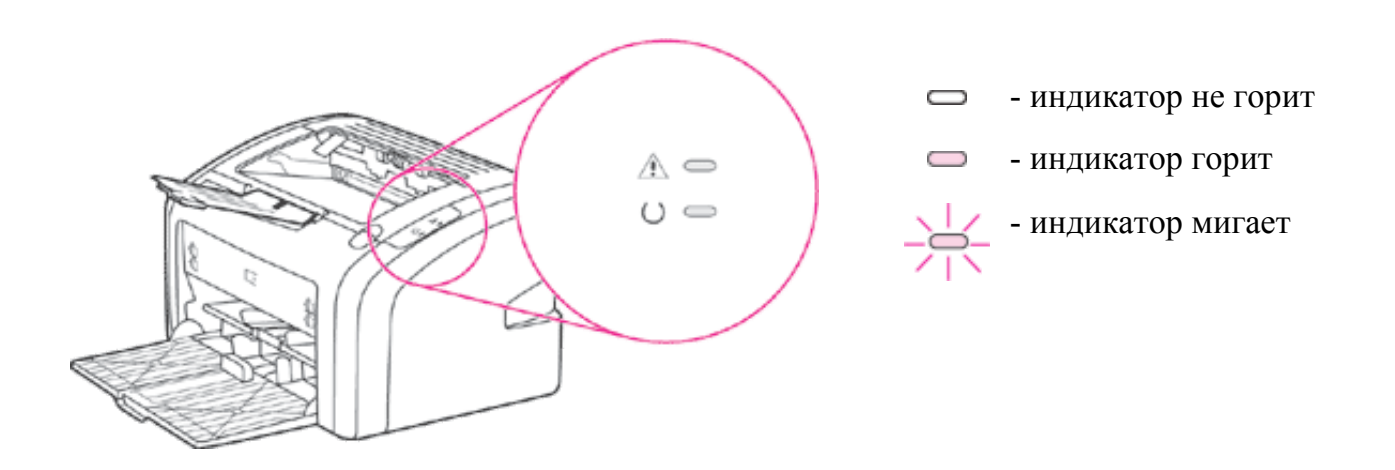

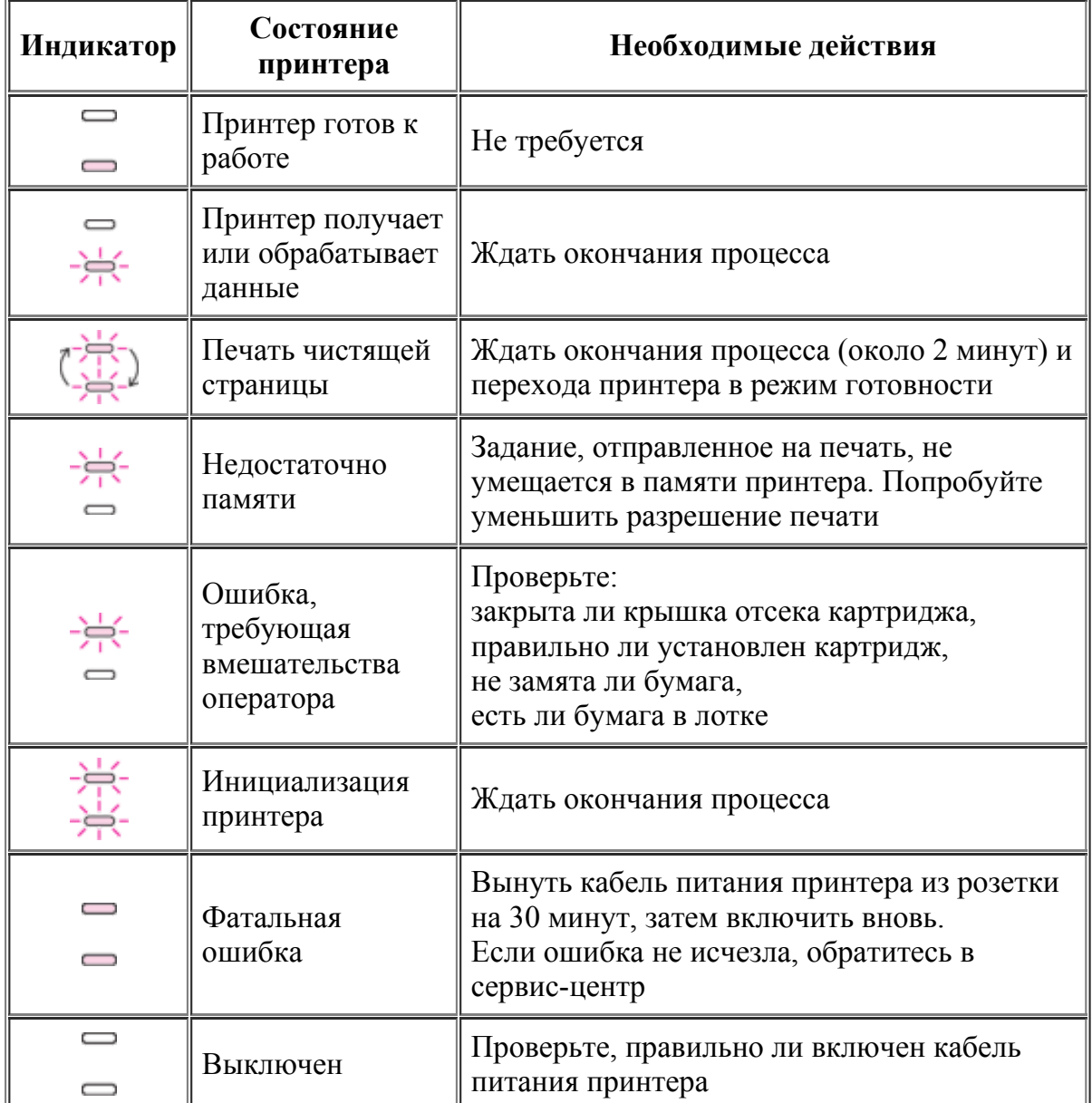

## Индикация ошибок принтеров Hewlett-Packard LaserJet 1022

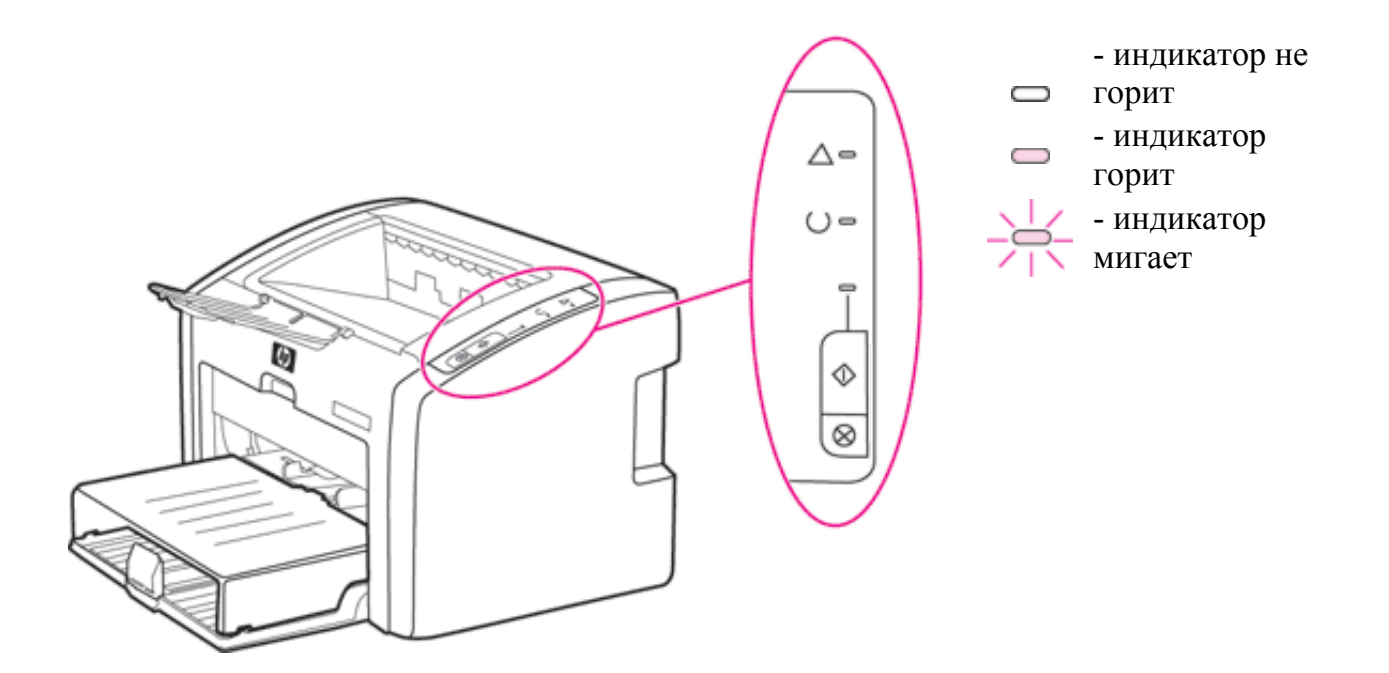

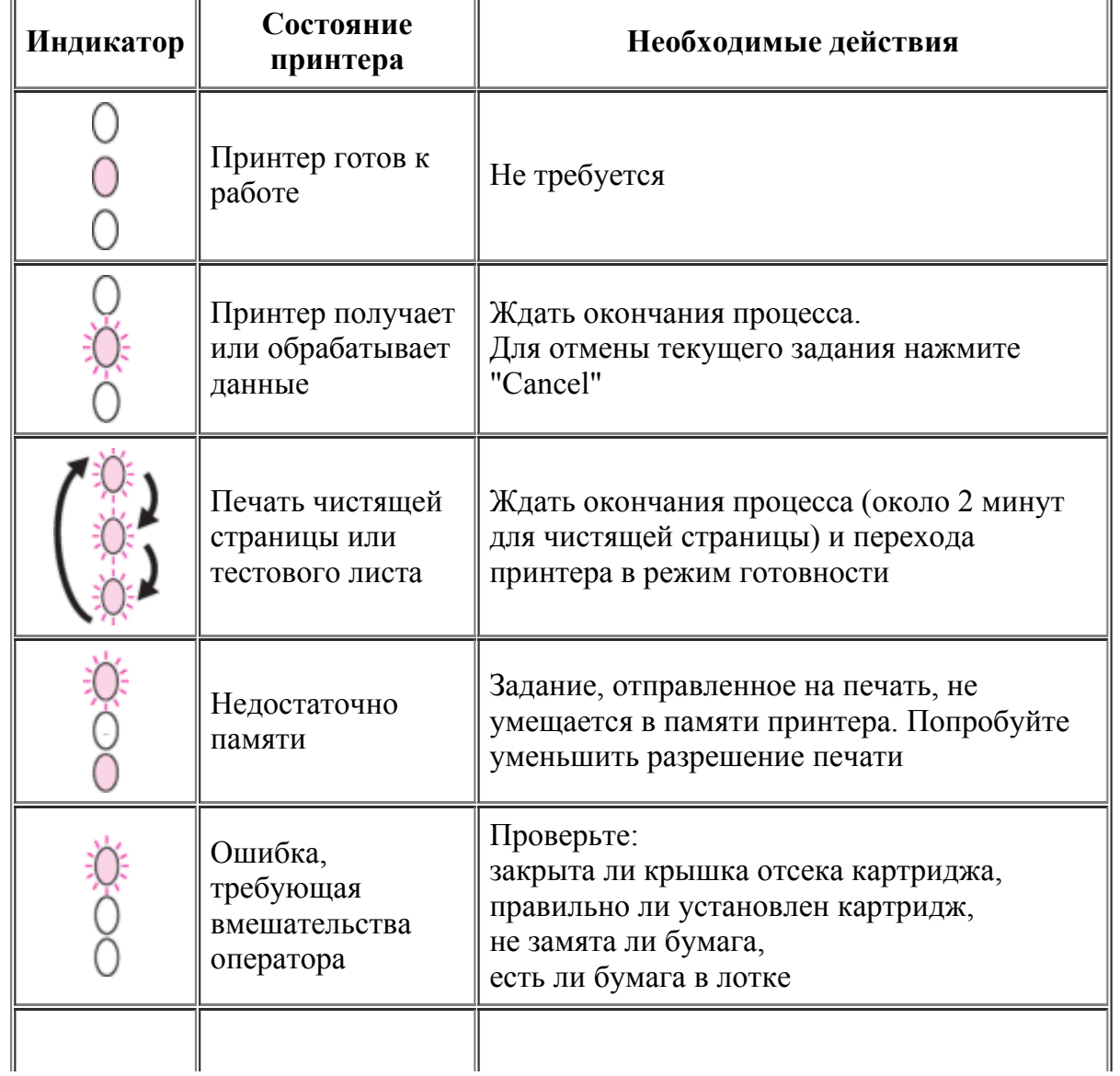

15.08.2015 StartCopy Индикация ошибок принтеров HewlettPackard LaserJet 1018/1020, 1022

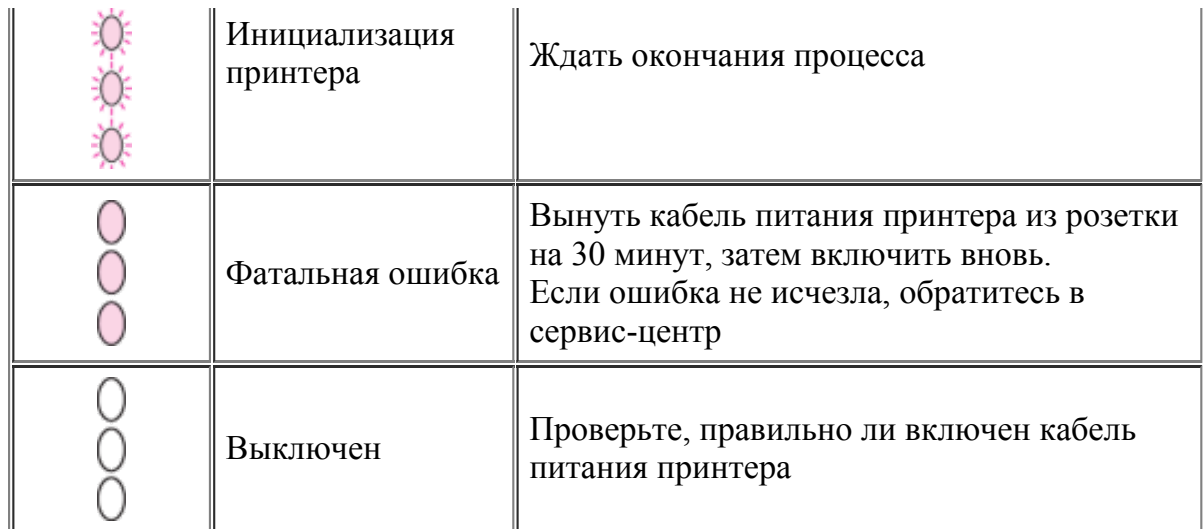

## По материалам фирмы Hewlett-Packard, перевод StartCopy

Опубликовано 09 ноября 2006 г.

| На [заглавную](http://www.startcopy.ru/index.html) страницу | О [сайте](http://www.startcopy.ru/about/about.htm) | [Обзоры](http://www.startcopy.ru/obzor/obzor.htm) | [Ликбез](http://www.startcopy.ru/likbez/likbez.htm) | [Форум](http://www.startcopy.su/forum/forum_talks) | [Ремонт](http://www.startcopy.ru/repair/repair.shtml) | [Заметки](http://www.startcopy.ru/notes/notes.htm) | [FAQ](http://www.startcopy.ru/faq/faq.htm) | [Хобби](http://www.startcopy.ru/hobby/hobby.htm) | Сервис-центры |

| [Конференция](http://www.startcopy.su/forum/) | [Комиссионка](http://www.startcopy.su/forum/komis) | [Совместимость](http://www.startcopy.ru/compat/compat.htm) | [Коды](http://www.startcopy.ru/codes/codes.htm) | [Магазин](http://www.startcopy.ru/shop/shop.htm) | [Релаксация](http://www.startcopy.ru/relax/relax.htm) | [Ссылки](http://www.startcopy.ru/links/links.htm) | [Поиск](http://www.startcopy.ru/search.shtml) | Сброс [ошибок](http://www.startcopy.ru/resets/resets.htm) |

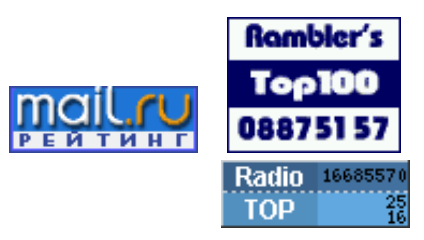